### **Wie kommen Sie zur Online-Eingabe?**

- Bitte gehen Sie auf die Homepage von Brigachtal www.brigachtal.de.
- Unter der Rubrik "Leben & Wohnen Kinder & Jugend - Kindertagesstätten" finden Sie den Link zur zentralen Kitavormerkung oder folgenden Sie dem unten stehenden QR-Code.
- Registrieren Sie sich auf der Startseite.
- Sie erhalten automatisch eine E-Mail (prüfen Sie ggf Ihren Spam-Ordner).
- Mit Ihrer E-Mail-Adresse und Ihrem Passwort kommen Sie dann zur Vormerkung.

Auf unserer Homepage finden Sie auch Informationen über die einzelnen Betreuungseinrichtungen deren Öffnungszeiten, Konzeptionen etc.

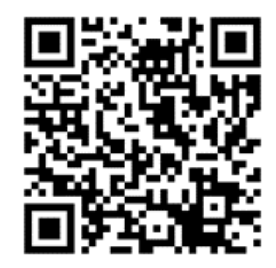

## **Sie haben keine Möglichkeit das Internet zu nutzen?**

In diesem Fall nehmen Sie bitte Ihre Kitavormerkung persönlich im Rathaus vor. Unsere Mitarbeiter und Mitarbeiterinnen sind Ihnen gerne dabei behilflich!

**Sie haben Fragen? Nehmen Sie Kontakt zu uns auf!**

Gemeindeverwaltung Brigachtal Sachgebiet Bildung und Betreuung Frau Elke Dufner Tel.: 07721/2909-25 oder Frau Julia Hildebrand Tel.: 07721/2909-52 St. Gallus-Str. 4 78086 Brigachtal

E-Mail: Kita-Vormerkung@brigachtal.de

www.brigachtal.de

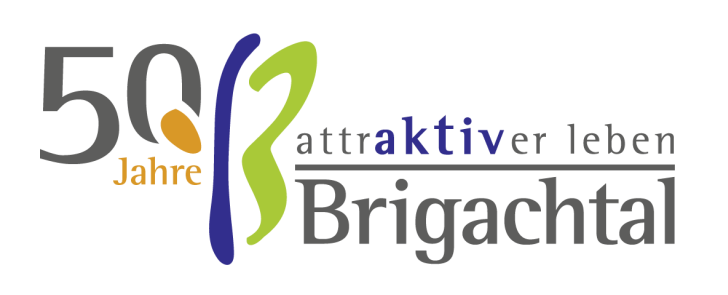

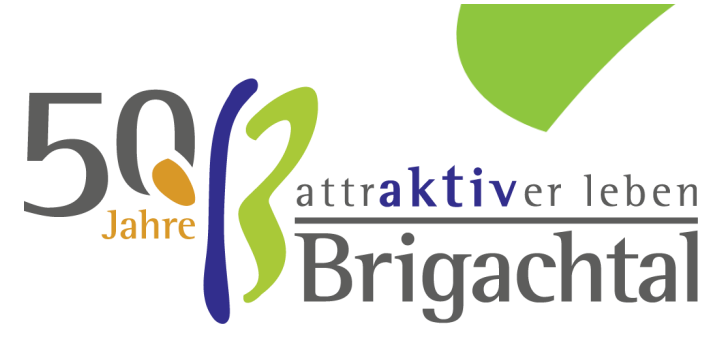

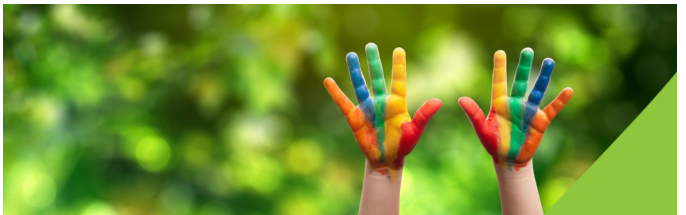

# **KITA - PLATZ GESUCHT?**

**Nutzen Sie unser familienfreundliches Angebot der zentralen KITA-Vormerkung**

#### **So funktioniert die Online-Vormerkung**

- Geben Sie die notwendigen Angaben zu Ihnen und Ihrem Kind ein.
- Wählen Sie (mindestens) eine, zwei oder drei Kindertagesstätte/n aus, bei denen Sie Ihr Kind in die Vormerkliste aufnehmen lassen möchten.
- Geben Sie an, ob Ihre Vormerkung an alle Kindertagesstätten mit freien Plätzen weitergegeben werden soll, wenn in den Wunscheinrichtungen kein Platz verfügbar ist. So können wir Sie bei der Platzsuche aktiv unterstützen!
- Speichern Sie den Fragebogen, damit ist Ihre Vormerkung registriert.
- Die gewünschten Einrichtungen erhalten nun vom System eine Meldung, dass eine Vormerkung vorliegt.

#### **Bitte beachten Sie**

- Jedes Kind kann nur einmal vorgemerkt werden!
- Die Vormerkung ist ab Geburt des Kindes möglich.
- Kindertagesstätten selbst nehmen keine Vormerkungen an!

## **Wie erfahren Sie, ob Ihr Kind einen Platz bekommt?**

- Über die Aufnahme des Kindes entscheidet die Kindertagesstätte.
- Wenn für Ihr Kind in einer ausgewählten Einrichtung ein Platz frei ist, bekommen Sie eine Zusage von der zentralen Vergabestelle und werden aufgefordert den Platz direkt in der Einrichtung zu bestätigen.
- **•** Sie werden dann zur Anmeldung eingeladen.
- Sollte in keiner der drei ausgewählten Kindertageseinrichtungen ein Platz zur Verfügung stehen, melden wir uns bei Ihnen.
- Ein Platz gilt als vergeben, wenn der Betreuungsvertrag unterzeichnet ist.

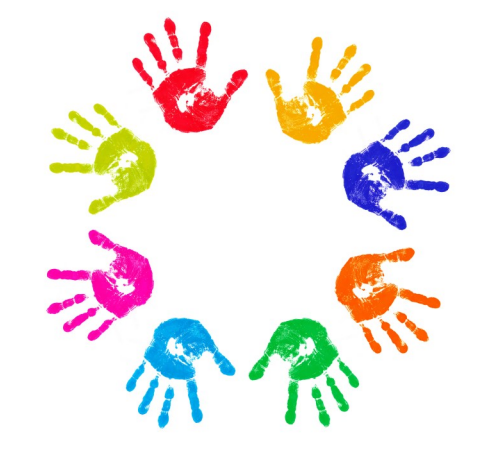

## **Nach welchen Kriterien werden Plätze vergeben?**

- Geschwisterkinder in der Einrichtung werden nach Möglichkeit berücksichtigt.
- Soziale Faktoren können zu einer bevorzugten Platzvergabe führen:
- $\Rightarrow$  Krippen– und Ganztagesplätze werden vorrangig an Eltern vergeben, die alleinerziehend und/ oder berufstätig, in Ausbildung oder arbeitssuchend sind.
- $\Rightarrow$  Kinder mit besonderem Förderbedarf werden bei der Vergabe bevorzugt. Der besondere Förderbedarf wird vom Jugendamt festgestellt.
- Kinder, die nicht in Brigachtal wohnhaft sind, werden nur in Ausnahmefällen aufgenommen.

# **Wie können Sie Ihre eingegebenen Daten ändern?**

Wenn sich an Ihrer familiären oder beruflichen Situation etwas ändert, wenn Sie eine andere Betreuungszeit oder ein anderes Aufnahmedatum eingeben wollen, können Sie mit Ihrem Passwort auf Ihre Angaben zugreifen und die entsprechenden Daten ändern.

## **Wann wird die Vormerkung gelöscht?**

Nach vertraglicher Aufnahme des Kindes werden die Daten 365 Tage zu Auswertungszwecken aufbewahrt und danach gelöscht. Auf Ihren ausdrücklichen Wunsch, der gegenüber der zentralen Stelle bei der Kommune, welche unter der E-Mail-Adresse Kita-Vormerkung@brigachtal.de erreichbar ist, kund zu tun ist, werden die Daten jederzeit gelöscht.